# **МИНИСТЕРСТВО ТРАНСПОРТА РОССИЙСКОЙ ФЕДЕРАЦИИ ФЕДЕРАЛЬНОЕ ГОСУДАРСТВЕННОЕ АВТОНОМНОЕ ОБРАЗОВАТЕЛЬНОЕ УЧРЕЖДЕНИЕ ВЫСШЕГО ОБРАЗОВАНИЯ «РОССИЙСКИЙ УНИВЕРСИТЕТ ТРАНСПОРТА»**

Кафедра «Теоретическая и прикладная механика»

# **АННОТАЦИЯ К РАБОЧЕЙ ПРОГРАММЕ ДИСЦИПЛИНЫ**

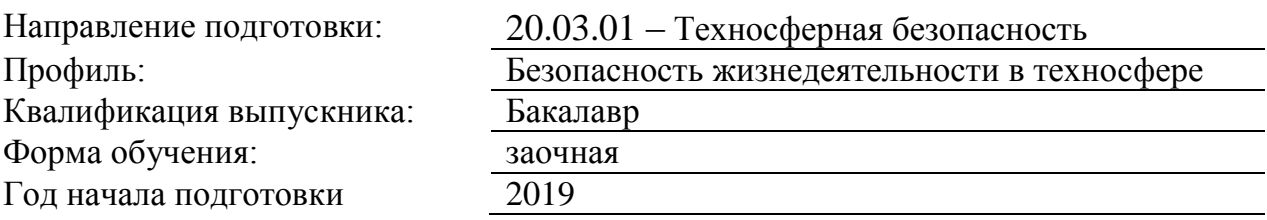

## **«Инженерная компьютерная графика»**

### **1. Цели освоения учебной дисциплины**

Целью освоения учебной дисциплины «Инженерная компьютерная графика» является формирование у обучающихся компетенций в соответствии с требованиями самостоятельно утвержденного образовательного стандарта высшего образования по направлению 20.03.01 «Техносферная безопасность» и приобретение ими: - знаний и набора алгоритмов для исследования свойств объектов геометрии, трехмерного пространства и представления его на плоскости в различных проекциях;о современных программных средствах, проектно-конструкторской и технологической документации; - умений, необходимых для успешного использования законов и методов начертательной геометрии и современных программных средств при решении профессиональных задач; - навыков конструктивно-геометрического моделирования, необходимого для формирования творческого, эвристического мышления специалиста.

### **2. Место учебной дисциплины в структуре ОП ВО**

Учебная дисциплина "Инженерная компьютерная графика" относится к блоку 1 "Дисциплины (модули)" и входит в его базовую часть.

#### **3. Планируемые результаты обучения по дисциплине (модулю), соотнесенные с планируемыми результатами освоения образовательной программы**

Процесс изучения дисциплины направлен на формирование следующих компетенций:

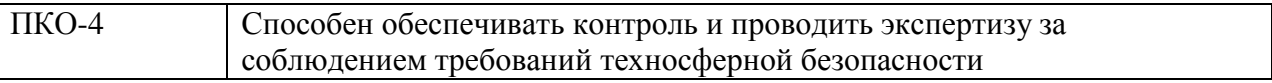

#### **4. Общая трудоемкость дисциплины составляет**

4 зачетные единицы (144 ак. ч.).

#### **5. Образовательные технологии**

Образовательные технологии, используемые при обучении по дисциплине " Инженерная компьютерная графика", направлены на реализацию компетентностного подхода и широкое использование в учебном процессе активных и интерактивных форм проведения занятий в сочетании с внеаудиторной работой с целью формирования и развития профессиональных навыков студентов. При выборе образовательных технологий традиционно используется лекционно-семинарско-зачетная система, а также информационно-коммуникационные технологии( система дистанционного обучения, интернет ресурсы). Также при изучении дисциплины используются исследовательские методы обучения, обучение в сотрудничестве: выполнение практических занятий с использованием ПК. При изучении дисциплины используются технологии электронного обучения (информационные, интернет ресурсы, вычислительная техника) и, при необходимости, дистанционные образовательные технологии, реализуемые в основном с применением информационно-телекоммуникационных сетей при опосредованном (на расстоянии) взаимодействии обучающегося и педагогических работников..

#### **6. Содержание дисциплины (модуля), структурированное по темам (разделам)**

# РАЗДЕЛ 1

Раздел 1. Введение. Методы проецирования.

выполнение контрольной работы

Предмет начертательной геометрии. Основные понятия и определения. Методы проецирования на плоскость.Проекции точки, прямой. Комплексный чертеж.

РАЗДЕЛ 2 Раздел 2. Способы преобразования чертежа.

Способ замены плоскостей проекций. Способ вращения. Способ плоскопараллельного перемещения.

электронный тест

РАЗДЕЛ 3 Раздел 3. Позиционные и метрические задачи.

Позиционные задачи на принадлежность.Следы прямой и плоскости. Главные линии плоскости. Основные позиционные задачи.Основные метрические задачи.

выполнение контрольной работы

РАЗДЕЛ 4 Раздел 4. Технические кривые и поверхности. Способы их задания.

Плоские кривые линии и их классификация. Поверхности. Многогранники. Поверхности вращения.Построение разверток поверхностей.

выполнение контрольной работы

РАЗДЕЛ 5 Раздел 5. Аксонометрические проекции.

Способы задания аксонометрических осей.. Стандартная аксонометрия. Приведенная аксонометрия.

электронный тест

РАЗДЕЛ 6 Раздел 6. Пересечение поверхностей. Поверхность посредник. Основные методы решения задач на пересечение поверхностей.

выполнение контрольной работы

РАЗДЕЛ 7 Допуск к зачету с оценкой

РАЗДЕЛ 9 Зачет с оценкой

РАЗДЕЛ 11 Контрольная работа

РАЗДЕЛ 12 ЕСКД. Изображения.Геометрические построения точки, прямой и плоскости

РАЗДЕЛ 13 Компьютерное моделирование геометрических объектов.2D-моделирование примитивов и 3D-моделирование поверхностей.

РАЗДЕЛ 14 Чертежи деталей.Выполнение чертежей деталей с помощью компьютерных технологий

РАЗДЕЛ 16 Допуск к экзамену

Экзамен